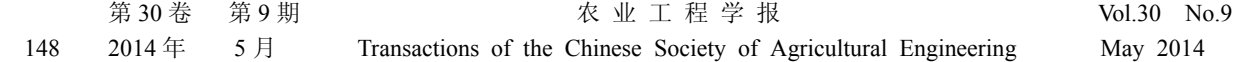

# 基于拟合物候参数的植被遥感决策树分类

康 峻<sup>1,2</sup>,侯学会<sup>1</sup>,牛 铮<sup>1※</sup>,高 帅<sup>1</sup> 帅<sup>1</sup>, 贾 坤<sup>3</sup>

(1. 中国科学院遥感与数字地球研究所,遥感科学国家重点实验室,北京 100101; 2. 中国科学院大学资源与环境学院,北京 100049; 3. 北京师范大学全球变化与地球科学研究院,北京 100875)

摘 要:针对目前遥感分类较少利用植被物候特征参数的现状,该研究以内蒙古自治区额尔古纳、根河两市作为 试验区,基于 2012 年根河土地覆盖数据,采用双 Logistic 函数拟合的方法对跨度范围为 2011 年 7 月下旬至 2013 年 7 月下旬的时间序列 MODIS EVI 数据进行植被物候参数的分析与提取,并依据物候参数特征构建决策树对试 验区土地覆盖进行分类。研究表明,不同植被的物候有较明显的特征,森林、草原与作物的生长季开始时间依次 滞后,作物的生长季最短,森林与草原生长季基本持平;利用植被物候特征参数进行决策树分类,作物和森林 2 种植被类型取得较好分类效果,分类的总体精度达到 73.67%,优于该区域 MODIS 土地覆盖产品的总体精度 (66.08%)。该研究可为呼伦贝尔地区生态环境评价和农、牧、林业生产活动提供一定的参考。

关键词:遥感;植被;分类;决策树;物候;时间序列;MODIS;双 Logistic 函数拟合

doi:10.3969/j.issn.1002-6819.2014.09.019

中图分类号:S127; TP79 文献标志码:A 文章编号:1002-6819(2014)-09-0148-09

康 峻,侯学会,牛 铮,等. 基于拟合物候参数的植被遥感决策树分类[J]. 农业工程学报, 2014, 30(9): 148-156.

Kang Jun, Hou Xuehui, Niu Zheng, et al. Decision tree classification based on fitted phenology parameters from remotely sensed vegetation data[J]. Transactions of the Chinese Society of Agricultural Engineering (Transactions of the CSAE), 2014, 30(9):  $148 - 156$ . (in Chinese with English abstract)

### 0 引 言

 $\overline{a}$ 

土地覆盖与分类是区域净初级生产力(net primary productivity, NPP)、土壤呼吸、蒸散量估 算的基础,在全球变化遥感研究领域具有重要的意 义。由于不同的植被类型具有明显的生长差异特 征,并通过植被指数(vegetation index, VI)得以 体现,基于时序植被指数以及基于时序植被指数的 定量提取参数在植被分类中取得广泛应用[1-3]。

近年来,利用时序植被指数数据对植被信息进 行提取的相关研究已取得广泛进展,各学者采用了 不同方法对植被信息进行提取,获得了较好的分类 效果,如阈值法<sup>[4]</sup>、指数模型法<sup>[5]</sup>、傅立叶变换法<sup>[6]</sup> 等。这些研究方法对不同的植被类型反映在图像上 的不同特征信息进行分析,从而达到提取植被信息

收稿日期:2013-10-21 修订日期:2014-02-26

的目的。然而,这些方法更多是利用计算机直接对图 像进行特征判别与提取,与植物的生长发育过程及生 理生态特征的联系缺乏分析。因此,将遥感分类与植 被的生理生态参数相结合,利用不同植被在物候期上 的差异情况对植被类型进行判断,可为地表植被的分 类提供更多的理论依据和参考价值。

物候是指自然界中的生物受气候和其他环境 因素的影响而表现出来的现象,如植物的发芽、生 叶、开花、结果和叶落等[7]。采用遥感手段对植被 物候进行研究,主要是指通过分析植被指数在时间 序列上所发生的显著变化[8], 提取相应的关键时间 节点及特征值,如生长季开始时间、生长季结束时 间、生长季 EVI(enhanced vegetation index) 最大 值等,以及由这些节点所确定的生长季长度、生长 季振幅值等物候参数。高时间分辨率的传感器所取 得的遥感数据和产品,如 NOAA/AVHRR 数据、 SPOT-VGT/NDVI 数据、MODIS 植被指数产品 (MOD13)等,为大尺度物候参数的获取提供了数据 支持,国内外学者采用时间序列遥感数据在大尺度 物候研究上已取得一系列成果。White 等<sup>[9]</sup>依据 NDVI 曲率最大值法提取了全球主要植被的物候 信息,采用 1982-1999 年 10 d 合成 NOAA AVHRR 时间序列 NDVI 数据: Beck 等<sup>[10-11]</sup>在全球选择几个 重点区域,使用函数拟合的方法对植被物候变化进

基金项目:国家高技术研究发展计划项目(2012AA12A304),国家重点 基础研究发展规划项目(2013CB733405),国家重点基础研究发展规划 项目(2010CB950603),国家自然科学基金(41371416)

作者简介: 康 峻(1990-),男,山东青岛人,主要研究方向为全球 变化遥感。北京 中国科学院遥感与数字地球研究所 遥感科学国家重点 实验室,100101。Email: kangjun@pku.edu.cn

<sup>※</sup>通信作者:牛 铮(1965-),男,北京人,研究员,博士生导师, 主要研究方向为全球变化遥感。北京 中国科学院遥感与数字地球研究 所 遥感科学国家重点实验室,100101。Email: niuz@irsa.ac.cn

行了研究;侯学会等[12]利用 SPOT-VGT NDVI 时间 序列数据对内蒙古的农牧交错带植被物候的监测 进行相关研究。

研究表明,同一区域内不同的植被类型在提取 的物候参数上存在较为明显的差别[12]。因此,利用 物候数据对植被覆盖分布具有较为显著差异性的 地区进行分类研究,具有比较高的可行性。本文基 于 2012 年根河试验所获取的土地覆盖类型实地调 查数据,以 MODIS 传感器获取的时间序列 EVI 数 据为原始遥感数据,对东北呼伦贝尔地区的植被物 候期特征参数进行提取,并以此作为基本参数达到 对该地区土地覆盖类型精确分类的目的,探讨其空 间分布状况,以期为呼伦贝尔地区生态环境评价和 农、牧、林业生产活动提供一定的参考。

### 1 研究区与数据

#### 1.1 研究区域概况

本次试验选取的研究区域为内蒙古自治区呼 伦贝尔根河市、额尔古纳市,地处大兴安岭西北麓, 呼伦贝尔草原北端,额尔古纳河右岸,总面积 4.8 万 km2 。该地区属寒温带湿润型森林气候,森林储 量丰富,主要树种为落叶松、樟树、红松、白桦等, 作物熟制为一年一熟,主要种植作物为大麦、小麦、 油菜等[13]。

#### 1.2 数据与预处理

### 1.2.1 数据选择及数据来源

NDVI 作为目前仍在广泛使用的植被指数在很 多研究领域富有成效,近年来已有学者利用 SPOT-VGT NDVI 时间序列数据以及 NOAA AVHRR 时间序列 NDVI 数据对中国北方植被生长 季监测进行相关研究并取得相应研究成果[12,14-16]。 但 NDVI 指数本身还有诸多不足之处,如饱和问题, 对大气影响的纠正不彻底,对低植被覆盖区土壤背 景的影响未做处理,最大值合成法(maximum value composites, MVC) 不能保证选择最小视角内的最 佳像元等[17],为此诸多学者为了改善 NDVI 的效果 进行相关研究。

Liu 和 Huete 通过综合 Kaufman 和 Tanre<sup>[18]</sup>提 出的大气抵抗植被指数(atmospherically resistant vegetation index, ARVI), 以及 Huete<sup>[19]</sup>提出的土壤 校正植被指数(soil adjusted vegetation index, SAVI), 通过参数构建了一个同时校正土壤和大气影响的 反馈机制, 即增强植被指数(EVI)<sup>[20]</sup>, 基本公式 如下:

 $EVI = 2.5(Q_{NIR} - Q_{Red}) / (Q_{NIR} + C_1 Q_{Red} - C_2 Q_{Blue} + L)$ (1)

式中:*QNIR*、*QRed* 和 *QBlue*分别为经过大气校正的近

红外、红光和蓝光反射值,土壤调节参数 *L* 值为 1, 参数  $C_1$  和  $C_2$  值分别为 6.0 和 7.5。

MODIS 增强植被指数对原始数据进行了较好 的大气校正,所以 EVI 的设计避免了基于比值的植 被指数的饱和问题。利用蓝光和红光对气溶胶差异 的原理,使用大气抵抗植被指数进一步降低气溶胶 的影响,使用抗土壤植被指数降低土壤背景的干 扰,从而将以上 2 种植被指数综合利用,开发了同 时减少大气和土壤背景影响的 EVI 指数,为遥感定 量研究和植被分类研究提供了更好的基础。

因此,本文依据东北地区农作物耕种、收割的 时间节点选取 2011 年第 209 天至 2013 年第 193 天 条带号为 h25v03 的 250 m 分辨率 MODIS EVI 16 d 合成产品数据(MOD13Q1), 共46个时相。

本研究基于 2012 年根河试验,对内蒙古大兴 安岭的根河生态定位站进行植被类型采样,以及对 内蒙古上库力农场伊根生产队所属农场进行的土 地覆盖类型实地调查,获取的 11 块草原样地、21 块作物样地、15 块森林样地的相应经纬度范围,以 及通过 Google Earth 从该地区图像中选取的 5 块其 他非植被类型样地经纬度范围,分别生成感兴趣区 (region of interest, ROI), 用以从感兴趣区内提取 特定土地覆盖类型的物候期特征参数作为分类训 练样本,并作为分类结果的精度评价验证样本。

1.2.2 数据预处理

首先使用 ENVI 插 件 MCTK ( MODIS conversion toolkit)工具从 MODIS 提取 EVI 数据, 采用 Delaunay 三角网最邻近采样法将 Sinusoidal 投影转换为地理坐标投影,组合成为时间序列 EVI 数据,再将整个影像经投影变换由地理坐标转换为 UTM 投影(分度带为 51N),对时序 EVI 图像截 取呼伦贝尔北部地区根河市与额尔古纳市 2 块县级 行政区划。

尽管 MODIS EVI 16 d 合成产品采用限定视角 内最大值合成法(constrained view angle maximum value composite, CV-MVC)以及双向反射分布/限 定视角内最大值合成法(BRDF/CV-MVC),相较 于传统 NDVI 的最大值合成法 (MVC)<sup>[21]</sup>, 提高了 选择小视角最佳像元的机会,提高了数据质量[22]。 然而其数据仍然存在部分噪声,导致时序 EVI 数据 的锯齿状波动和不规则变化,不利于使用决策树方 法提取关键的特征信息,需进行滤波和数据重建工 作。本文所采用的数据去噪方法为双 Logistic (double logistic, D-L)函数拟合。

双 Logistic 函数拟合是由 Efron B<sup>[23]</sup>在 1986年 提出的一种新的时间序列分析方法。该拟合方式应 用在植被物候的遥感监测中,能够有效地估计与植

被物候事件有关的各种参数,例如生长季的开始时 间点、结束时间点与生长季长度等。因此双 Logistic 函数拟合在估计生物物理参数和植被物候监测中 体现出了广泛适用性。其基本函数方程可由下式 描述:

$$
g(t; x_1, ..., x_4) = \frac{1}{1 + \exp\left(\frac{x_1 - t}{x_2}\right)} - \frac{1}{1 + \exp\left(\frac{x_3 - t}{x_4}\right)}
$$
(2)

式中:  $t$  为植被生长季的不同时期, d;  $x_1$ ~ $x_4$  为位置 与形状参数,其中,*x*<sup>1</sup> 确定左边的拐点的位置,*x*<sup>2</sup> 决定左拐点变化率;同理,*x*<sup>3</sup> 决定了右边拐点的位 置,*x*<sup>4</sup> 决定右拐点变化率。这些参数都具有合理的 取值范围, 以保证函数具有光滑合理的形状。

### 2 研究方法

### 2.1 物候期特征参数提取方法

本文使用基于 Matlab 的 TIMESAT 软件包实现 对时序 EVI 数据的双 Logistic 函数拟合处理, 该软 件包是由 Jönsson P 和 Eklundh L<sup>[24-25]</sup>共同开发完 成,能针对遥感图像上的每一个像元自动完成时序

EVI 数据的双 Logistic 函数拟合,并根据预先设定的 生长季获取参数获得该处植被的物候期特征参数。

呼伦贝尔北部地区属于寒温带大陆性季风气 候区,作物熟制为一年一熟,加之冬季漫长严寒, 因此植被一年内只有一个生长季[14,26]。对于研究区 域植被物候参数主要提取生长季开始时间(start of season, SOS)、生长季结束时间(end of season, EOS)、生长季长度(length of season,LOS)、生 长季 EVI 最大值 (max of EVI, MOE) 以及生长季 EVI 振幅值 (amplitude of EVI, AOE)。

根据已有物候期特征参数提取的相关研究, 生 长季开始与结束时间应为EVI值发生显著变化的时 间点,并应该与研究实际需求相结合[27]。研究选取 EVI 最大值与最小值之间一半处作为生长季开始和 结束的时间点,从生长季开始到生长季结束的时间 长度为生长季长度,从生长季开始到生长季结束时 间的一半处作为生长季中点,双 Logistic 函数拟合 后每一个生长季的 EVI 极大值与函数基准值(base level)的差值为该生长季的 EVI 振幅值, 使得每种 类型的样本获取的物候期特征参数具有较小的方 差波动性。

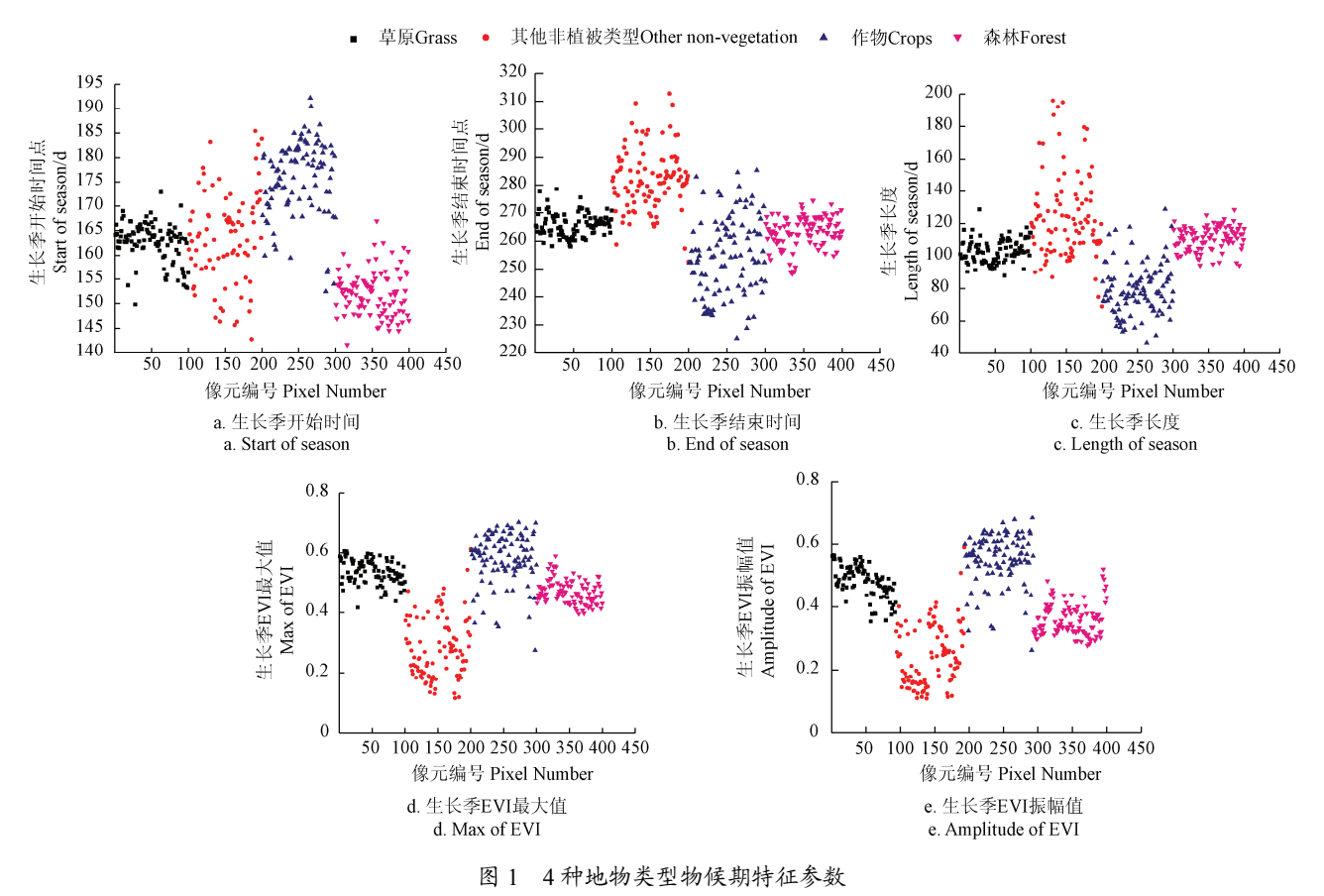

Fig.1 Vegetation phenology parameters of four land cover types

### 2.2 决策树分类方法构建

根据野外调查所取得的样本生成感兴趣区,由 于在 250 m 分辨率下, 混合像元大量存在, 每个像 元内很难保证土地覆盖的物种的均一性,以决策树 的形式对土地覆盖类型的区分难易精确到树木类 型、作物种类等,并且由于对植被与非植被的区分 是利用物候期特征参数所提取的更加感兴趣的信 息,因此对土地覆盖类型的区分划分为森林、草原、 作物和其他非植被类型。对于上述 4 种地物类型各 随机选取 100 个像元点,对选定的 5 个物候期特征 参数,进行植被物候参数的特征分析。

针对每个物候期特征参数,将4种地物类型各 100 个像元点的参数值进行散点图的绘制, 如图 1 所示。根据对物候期特征参数的分析,作物的 SOS 值明显较其他植被类型高,在第 170 天处,与其他 植被类型可以明显区分,而作物与非植被的 AOE 值在 0.4 处可以较为明显区分;草原与森林的 SOS 在第 155 天存在区分,草原与非植被的 MOE 值在 0.4 处存在明显区分, 此外草原的 AOE 值与非植被 和森林在 0.4 处也有较明显区分;而剩下的 2 种土 地覆盖类型,森林与非植被的 MOE 值在 0.4 处可 以明显区分,EOS 值在第 275 天处也有较明显区分。 因此,依照以上选取阈值达到的区分效果,所构建 的决策树分类如图 2 所示。

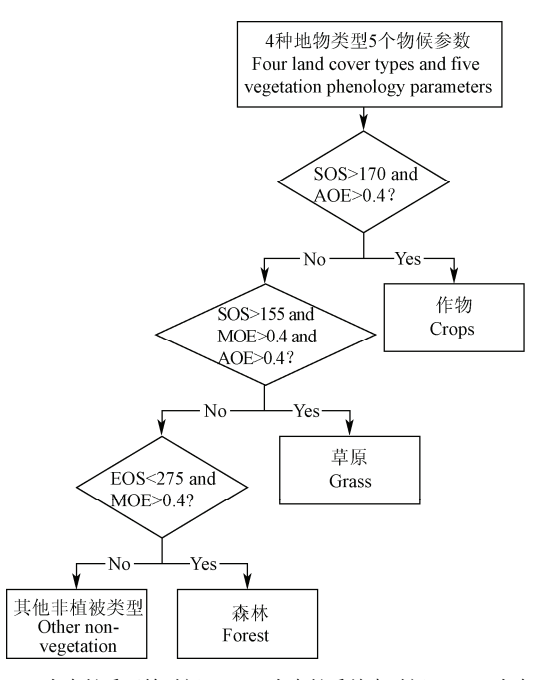

注:SOS 为生长季开始时间、EOS 为生长季结束时间、LOS 为生长季 长度; MOE 为生长季 EVI 最大值; AOE 为生长季 EVI 振幅值 Note: SOS is start of season; EOS is end of season; LOS is length of season MOE is max of EVI; AOE is amplitude of EVI

图 2 决策树分类方法构建 Fig.2 Construction of decision tree classifier

### 3 结果与分析

### 3.1 双 Logistic 函数拟合结果分析

双Logistic 函数拟合能有效的将植被难以直接 提取的物候特征体现出来,相当于对 EVI 时间序列

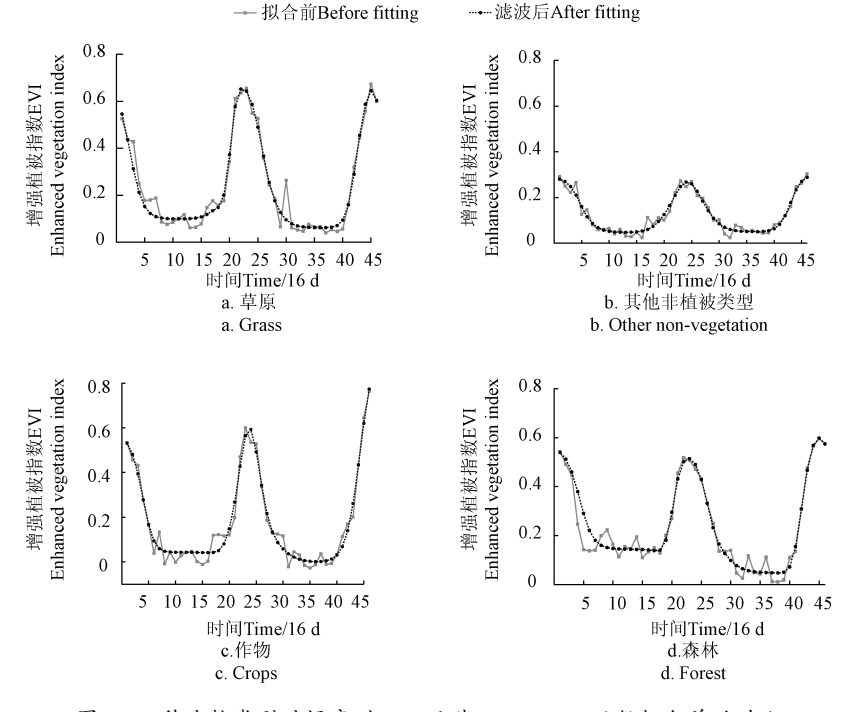

图 3 4 种地物类型时间序列 EVI 曲线双 Logistic 函数拟合前后对比

Fig.3 Comparison of EVI time-series profiles of 4 land cover types before and after Double Logistic function fitting

数据进行滤波处理,去除噪声,突出物候信息。图 3 是选取的 4 种土地覆盖类型滤波前后的 EVI 时间 序列曲线的对比。对比滤波前后的曲线可以发现, 双Logistic 函数拟合较好的去除了原始EVI时间序 列曲线的锯齿状波动,而且较好的保留了原曲线的 形状,使得曲线更加平滑,突出了时间序列曲线所 能反映的植被物候特征。对比图 3 中的 4 种土地覆 盖类型可以发现,不同的土地覆盖类型在生长季长 度、生长季开始与结束时间、生长季 EVI 振幅值等 存在明显的不同。

### 3.2 分类结果验证

呼伦贝尔北部地区土地覆盖分类结果如图 4 所 示。为与研究取得的分类结果进行比较分析,选取 2012 年条带号为 h25v03 的 500 m 分辨率 MODIS 土地覆盖产品数据(MOD13Q1)按照相同的方法 进行精度评价工作。由于 IGBP 方案的 MODIS 分 类产品共有 17 种土地覆盖类型<sup>[28]</sup>, 为与本研究分 类结果取得类别上的一一对应关系,将 MODIS 分 类产品进行如下调整:

将土地覆盖类型为常绿针叶林、常绿阔叶林、 落叶针叶林、落叶阔叶林、混交林、郁闭灌丛和开 放灌从的部分重新划分为森林类型;将土地覆盖类 型为多树草原、稀树草原和草原的部分重新划分为

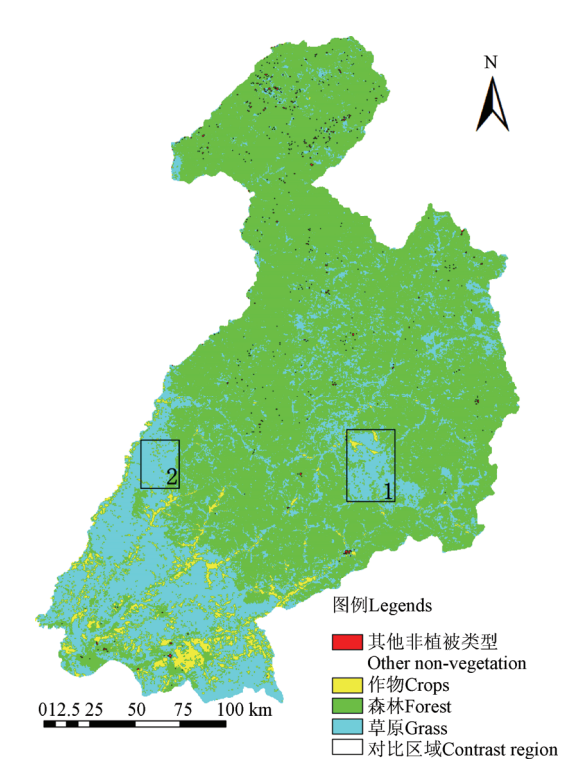

注:图中图框 1,2 表示验证对比区域。下同。 Note: Frame 1, 2 are regions for contrast. The same below.

图 4 呼伦贝尔北部地区土地覆盖分类结果图

Fig.4 Land cover classification result of Hulunbeier northern region

草原类型;将土地覆盖类型为作物、作物和自然植 被的镶嵌体的部分重新划分为作物类型: 将土地覆 盖类型为城市和建成区、裸地或低植被覆盖地、水 体、永久湿地和冰雪的部分重新划分为其他非植被 类型。

使用最临近法将 500 m 分辨率 MODIS 土地覆 盖产品插值生成 250 m 分辨率土地覆盖产品,与本 研究分类结果达到逐像元对应。如图 5 所示。

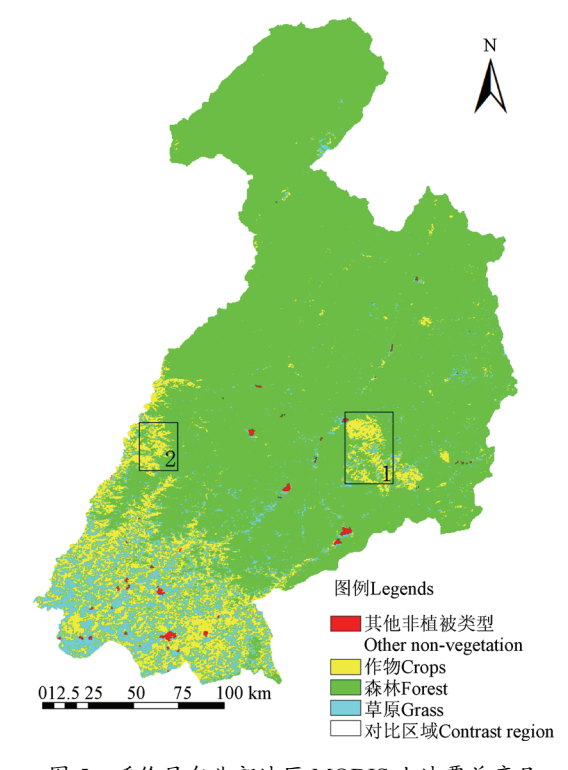

图 5 呼伦贝尔北部地区 MODIS 土地覆盖产品 Fig.5 MODIS land cover products of Hulunbeier northern region

对 4 种土地覆盖类型各随机选取 300 个样本点 对分类结果进行验证,本研究分类结果总体分类精 度为 73.67%, Kappa 系数为 0.6489, 调整后的 MODIS 土地覆盖产品在该地区的总体精度为 66.08%, Kappa 系数为 0.5478。分类精度评价、混 淆矩阵, MODIS 土地覆盖产品精度评价、混淆矩 阵,分别如表 1-4 所示。

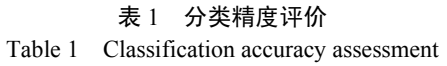

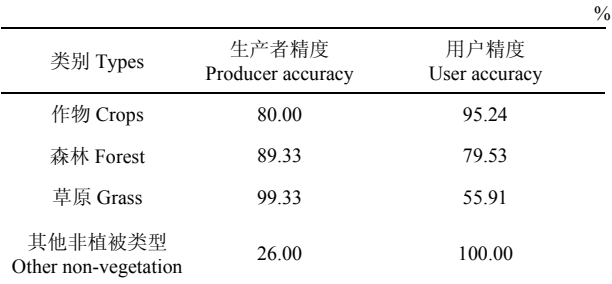

表 2 分类混淆矩阵 Table 2 Confusion matrix of classification result

|                                 |             |              |             | $\frac{0}{0}$                   |
|---------------------------------|-------------|--------------|-------------|---------------------------------|
| 类别 Types                        | 作物<br>Crops | 森林<br>Forest | 草原<br>Grass | 其他非植被类型<br>Other non-vegetation |
| 作物 Crops                        | 80.00       | 0            | 0.67        | 3.33                            |
| 森林 Forest                       | 2.33        | 89.33        | 0.00        | 20.67                           |
| 草原 Grass                        | 17.67       | 10.67        | 99.33       | 50.00                           |
| 其他非植被类型<br>Other non-vegetation | 0           | $\Omega$     | $\theta$    | 26.00                           |

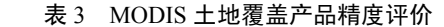

Table 3 MODIS land cover products accuracy assessment

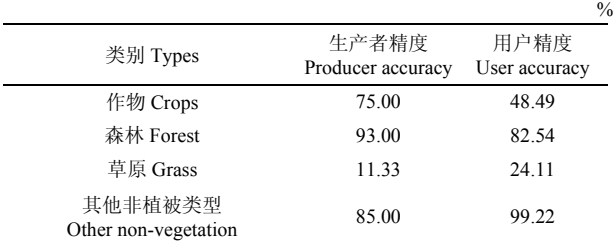

#### 表 4 MODIS 土地覆盖产品混淆矩阵

Table 4 Confusion matrix of MODIS land cover products

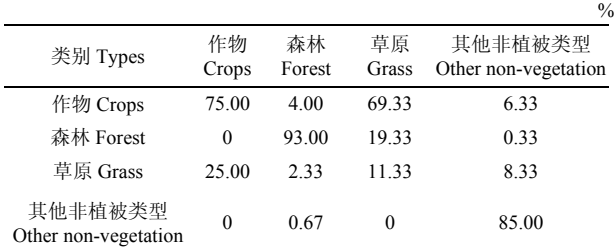

### 3.3 分类结果评价与分析

从精度评价结果中可以看出,研究取得的分类 结果除非植被类型的生产者精度较低(26.00%)和 草原的用户精度略低(55.91%)外,4 种土地覆盖 类型的生产者精度和用户精度均达到 75%以上,比 MODIS 土地覆盖产品的总体精度(66.08%)明显 提高。根据图 1 可知, 作物与其他土地覆盖类型在 生长季长度这一物候期关键参数上有着较为明显 的区别,因此利用物候参数的决策树分类方法对于 作物的辨识度很高;森林与在生长季开始时间这一 物候参数上有着明显的区别,因此也达到很高的分 类精度水平。草原与森林、作物在很多物候参数上 有着很相近的特征值分布,而且作物的物候参数值 分布方差较大,因此有部分的作物和森林被错分成 草原,导致草原的用户精度略低。非植被与植被相 比,物候特征并不明显,是由于非植被的内部组成、 分布较为复杂,其内部也具有城市绿化带等植被覆 盖,而在 250 m 分辨率这一尺度上作为混合像元存 在,因此各个物候参数特征分布较为复杂,分类精 度也受到一定的影响。另外,其他非植被类型所取 得的样本较森林和作物少,样本能够代表所有非植 被类型的难度大,也在很大程度上成为影响分类精 度的因素。

对比分类结果与 MODIS 土地覆盖产品精度与 混淆矩阵,MODIS 土地覆盖产品存在大量草原被 分为作物的现象,需要进行验证分析。将研究分类 结果图(图 4)、MODIS 土地覆盖产品(图 5)中 的区域 1、区域 2 与该地区 2013 年 6 月 6 日 LANDSAT8 OLI 影像进行比较, 区域 1、区域 2 实 际均应为草原,与物候期特征参数决策树分类取得 的结果相一致。而 MODIS 土地覆盖产品在该区域 存在明显的分类错误,而由于大量草原被错误分为 作物,并由于其他类型也存在被错分为草原的情 况,导致草原的生产者精度和用户精度均比较低。 分类精度评价结果表明物候期特征参数决策树分 类在该地区草原和作物取得了优于 MODIS 土地覆 盖产品的分类效果。

分类结果精度评价中其他非植被类型的用户 精度很高,而生产者精度不高,且在研究区域的北 部与东部存在一些被分为其他非植被类型的区域, 结合 LANDSAT8 OLI 影像比较验证表明, 该类型 中存在着植被被错分为非植被类型的现象。这一条 件受到分类条件、数据质量以及植被特殊生长情况 的限制,使得部分植被利用双 Logistic 函数拟合所 提取的物候特征参数并不能满足典型的植被物候 特征,导致其被错误分类为非植被类型。由于研究 取得的非植被样本主要为分布在研究区域南边的 城镇与裸地,每个像元作为混合像元内部均有一定 植被存在,因此部分像元由于具有物候特征被分为 植被类型,剩下的不具有典型植被物候特征而被分 为非植被类型,使得该类型具有较高的用户精度和 较低的生产者精度。

#### 3.4 呼伦贝尔北部地区植被覆盖的时空分布分析

呼伦贝尔北部的根河市、额尔古纳市主要的植 被覆盖类型为森林、草原和作物。从分类结果计算 可以得到,两市的森林、草原和作物的覆盖率分别 为 58.75%、36.28%和 4.7%。

从空间分布上来看,两市北部主要是山地地 带,属于大兴安岭南麓,主要植被覆盖为森林,面 积广泛,其间有零星裸地、作物和草地分布。两市 南部主要为平原地带,主要覆盖类型为作物和草 原。草原分布在两市的南部,属于呼伦贝尔大草原 的最北端,作物主要集中在平原地带,且临近城市 分布,山谷、河谷地带也可见作物分布。

从时间分布上来看,呼伦贝尔北部地区的作物 熟制为一年一熟,植被生长时间短,具有明显的寒 温带特征,森林于 145~160 d 率先进入生长季,之 后草原于 160~170 d 进入生长季,作物的生长季开 始时间与人类的生产活动时间密切相关,于 170~

195 d 进入生长季,草原的生长季结束时间与森林 较为接近,分别为 257~280 d 和 250~275 d。由于 草原生长季开始和结束时间都比森林略微落后,因 此 2 种植被类型的生长季长度较为接近, 均为 90~ 120 d。而作物的生长季结束时间受到人类生产活动 影响,由于收割时间不一,作物的生长季结束时间 跨度范围可达 60 d, 为 225~285 d, 比森林和草原 略有提前。并且作物的生长季长度明显较短,主要 集中在 60~90 d。

### 4 结论与讨论

研究利用 MODIS 时间序列 EVI 数据, 基于 Logistic 函数拟合的滤波方法,提取、分析了呼伦 贝尔北部地区根河、额尔古纳两市植被覆盖的物候 信息,并依据物候期关键参数建立决策树分类体 系,对呼伦贝尔北部地区主要土地覆盖类型进行分 类,探讨该地区植被覆盖的时间、空间分布规律。 分类的总体精度达到 73.67%, 优于该区域 MODIS 土地覆盖产品的总体精度(66.08%),作物、草原、 非植被的用户精度也均优于 MODIS 土地覆盖产品。

研究表明,呼伦贝尔北部地区不同植被的物候 信息有较明显的特征,森林生长季最早开始 (145~160 d),结束时间较早(250~275 d),草 原生长季开始时间(160~170 d)略微滞后于森林, 但总体生长季长度与森林持平;作物生长季开始时 间较晚(170~195 d),结束时间较早(225~285 d), 因此生长季短而集中;利用植被物候期关键参数进 行决策树分类,取得较好的分类效果,说明利用时 序EVI数据进行物候信息提取与分析具有一定的可 靠性,可为呼伦贝尔北部地区生态环境评价和农、 牧、林业生产活动提供一定的参考。

不同作物、不同树种的物候信息仍具有一定差 异性, 受 MODIS 数据空间分辨率影响, 研究未能 进行更加精细的分类工作。同时由于单一 EVI 数据 所获取的物候信息仍不能完全体现植被的全部分 类特征,以及同一种植被类型内部的物候信息仍存 在空间和种类上的差异性,将物候特征参数与其他 遥感和非遥感数据相结合,以及定量考虑气象环境 因子,如气温、降水等对物候期变化的影响,进行 更加精细的分类并提高分类精度,是下一步工作的 重点。

### [参 考 文 献]

[1] 顾娟,李新,黄春林. 基于时序 MODIS NDVI 的黑河 流域土地覆盖分类研究[J]. 地球科学进展, 2010,  $25(3):$  317-326.

Gu Juan, Li Xin, Huang Chunlin. Land cover classification based on time-series MODIS NDVI data in

Heihe River basin[J]. Advances In Earth Science, 2010,  $25(3)$ :  $317-326$ . (in Chinese with English abstract)

- [2] 刘庆凤, 刘吉平, 宋开山. 基于 MODIS/NDVI 时序数 据的土地覆盖分类[J]. 中国科学院研究生院学报, 2010, 27(2):  $163-169$ . Liu Qingfeng, Liu Jiping, Song Kaishan. Land cover classification based on MODIS/NDVI times series data[J]. Journal of the Graduate School of the Chinese Academy of Sciences, 2010, 27(2):  $163 - 169$ . (in Chinese with English abstract)
- [3] 宫攀,陈仲新,唐华俊,等. 基于 MODIS 温度/植被 指数的东北地区土地覆盖分类[J]. 农业工程学报, 2006, 22(9):  $94-99$ . Gong Pan, Chen Zhongxin, Tang Huajun, et al. Land cover classification based on MODIS temperaturevegetation index time-series data in Northeastern China[J]. Transactions of the Chinese Society of Agricultural Engineering (Transactions of the CSAE),  $2006$ ,  $22(9)$ :  $94-99$ . (in Chinese with English abstract)
- [4] 郝鹏宇,牛铮,王力,等. 基于历史时序植被指数库 的多源数据作物面积自动提取方法[J]. 农业工程学 报, 2012, 28(23): 123-131. Hao Pengyu, Niu Zheng, Wang Li, et al. Multi-source automatic crop pattern mapping based on historical vegetation index profiles[J]. Transactions of the Chinese Society of Agricultural Engineering (Transactions of the CSAE), 2012, 28(23):  $123 - 131$ . (in Chinese with English abstract)
- [5] 潘耀忠,李乐,张锦水,等. 基于典型物候特征的 MODIS-EVI 时间序列数据农作物种植面积提取方 法——小区域冬小麦实验研究[J]. 遥感学报, 2011,  $15(3):$  578-594.

Pan Yaozhong, Li Le, Zhang Jinshui, et al. Crop area estimation based on MODIS-EVI time series according to distinct characteristics of key phenology phases: a case study of winterwheat area estimation in small-scale area[J]. Journal of Remote Sensing, 2011, 15(3):  $578-$ 594. (in Chinese with English abstract)

- [6] 那晓东,张树清,李晓峰,等. MODIS NDVI 时间序 列在三江平原湿地植被信息提取中的应用[J]. 湿地科 学, 2007, 5(3): 227-236. Na Xiaodong, Zhang Shuqing, Li Xiaofeng, et al. Application of MODIS NDVI time series to extracting wetland vegetation information in the Sanjiang Plain[J]. Wetland Science,  $2007$ ,  $5(3)$ :  $227-236$ . (in Chinese with English abstract)
- [7] 宛敏渭,刘秀珍. 中国物候观测方法[M]. 北京:科学 出版社,1979.1.
- [8] 夏传福,李静,柳钦火. 植被物候遥感监测研究进展[J]. 遥感学报, 2013, 17(1): 1-16. Xia Chuanfu, Li Jing, Liu Qihuo. Review of advances in vegetation phenology monitoring by remote sensing[J]. Journal of Remote Sensing, 2013, 17(1):  $1 - 16$ . (in Chinese

with English abstract)

- [9] White M A, Hoffman F, Hargrove W W, et al. A global framework for monitoring phenological responses to climate change[J]. Geophysical Research Letters, 2005, 32(4): L04705.
- [10] Beck P S A, Atzberger C, Høgda K A, et al. Improved monitoring of vegetation dynamics at very high latitudes: A new method using MODIS NDVI[J]. Remote sensing of Environment, 2006, 100(3):  $321 - 334$ .
- [11] Beck P S A, Jönsson P, Høgda K A, et al. A groundvalidated NDVI dataset for monitoring vegetation dynamics and mapping phenology in Fennoscandia and the Kola peninsula[J]. International Journal of Remote Sensing, 2007, 28(19): 4311-4330.
- [12] 侯学会,牛铮,高帅,等. 基于 SPOT-VGT NDVI 时 间序列的农牧交错带植被物候监测[J]. 农业工程学 报, 2013, 29(1): 142-150. Hou Xuehui, Niu Zheng, Gao Shuai, et al. Monitoring vegetation phenology in farming-pastoral zone using SPOT-VGT NDVI data[J]. Transactions of the Chinese Society of Agricultural Engineering (Transactions of the CSAE),  $2013$ ,  $29(1)$ :  $142-150$ . (in Chinese with English
- [13] 丁书萍. 呼伦贝尔森林—草原生态交错带气候变化特 征研究[D]. 哈尔滨: 东北农业大学, 2012. Ding Shuping. Study on Charracteristics of Climate Change in Hulunbeier Forest-Steppe Ecotone[D]. Harbin: Northeast Agricultural University, 2012. (in Chinese with English abstract)
- [14] 张戈丽,徐兴良,周才平,等. 近 30 年来呼伦贝尔地 区草地植被变化对气候变化的响应[J]. 地理学报, 2011, 66(1):  $47-58$ . Zhang Geli, Xu Xingliang, Zhou Caiping, et al. Responses of vegetation changes to climatic variations in

hulun buir grassland in past 30 Years[J]. Acta Geographica Sinica,  $2011, 66(1)$ :  $47-58$ . (in Chinese with English abstract)

[15] 王宏,李晓兵,莺歌,等. 基于 NOAA NDVI 的植被 生长季模拟方法研究[J]. 地理科学进展,2006,25(6):  $21 - 32$ .

Wang Hong, Li Xiaobing, Ying Ge, et al. The methods of simulating vegetation growing season based on NOAA NDVI[J]. Progress in Geography, 2006, 25(6):  $21-32$ . (in Chinese with English abstract)

[16] 王宏,李晓兵,余弘婧. 基于 NOAA/AVHRR NDVI 监 测中国北方典型草原的生长季及变化[J]. 植物生态学 报, 2006, 30(3): 365-374. Wang Hong, Li Xiaobing, Yu Hongjing. Monitoring growing season of typical steppe in northern China based on NOAA/AVHRR NDVI data[J]. Journal of Plant Ecology, 2006, 30(3):  $365 - 374$ . (in Chinese with

English abstract)

[17] 王正兴, 刘闯, Huete A. 植被指数研究进展: 从 AVHRR-NDVI 到 MODIS-EVI[J]. 生态学报, 2003,  $23(5):$  979-987. Wang Zhengxing, Liu Chuang, Huete A, From

AVHRR-NDVI to MODIS-EVI: Advances in vegetation index research[J]. Acta Ecologica Sinica, 2003, 23(5): 979-987. (in Chinese with English abstract)

- [18] Kaufman Y J, Tanre D. Atmospherically resistant vegetation index (ARVI) for EOS-MODIS[J]. IEEE Transactions on Geoscience and Remote Sensing, 1992,  $30(2)$ :  $261-270$ .
- [19] Huete A. A soil-adjusted vegetation index (SAVI)[J]. Remote Sensing of Environment,  $1988$ ,  $25(3)$ :  $295-309$ .
- [20] Liu H Q, Huete A. A feedback based modification of the NDVI to minimize canopy background and atmospheric noise[J]. IEEE Transactions on Geoscience and Remote Sensing, 1995, 33(2): 457–465.
- [21] Holben B N. Characteristics of maximum-value composite images from temporal AVHRR data[J]. International Journal of Remote Sensing, 1986,  $7(11)$ : 1417-1434.
- [22] Huete A, Justice C, Van Leeuwen W. MODIS vegetation index (MOD13) algorithm theoretical basis document[M]. Greenbelt: NASA Goddard Space Flight Centre, Version 3, 1999.
- [23] Efron B. Double exponential families and their use in generalized linear regression[J]. Journal of the American Statistical Association, 1986, 81(395): 709-721.
- [24] Jönsson P, Eklundh L. TIMESAT-A program for analyzing time-series of satellite sensor data[J]. Computers & Geosciences, 2004, 30(8): 833-845.
- [25] Jönsson P, Eklundh L. Seasonality extraction by function fitting to time-series of satellite sensor data[J]. IEEE Transactions on Geoscience and Remote Sensing, 2002, 40(8):  $1824 - 1832$ .
- [26] Wu W B, Yang P, Tang H J, et al. Characterizing spatial patterns of phenology in cropland of China based on remotely sensed data[J]. Agricultural Sciences in China,  $2010, 9(1): 101 - 112.$
- [27] 宋春桥,柯灵红,游松财,等. 基于 TIMESAT 的 3 种时序 NDVI 拟合方法比较研究—以藏北草地为例[J]. 遥感技术与应用, 2011, 26(2): 147-155. Song Chunqiao, Ke Linghong, You Songcai, et al. Comparison of three NDVI time-series fitting methods based on TIMESAT: taking the grassland in northern Tibet as case[J]. Remote Sensing Technology and Application, 2011, 26(2):  $147-155$ . (in Chinese with English abstract)
- [28] Alan Strahler, Doug Muchoney, Jordan Borak, et al. MODIS Land cover product algorithm theoretical basis document (ATBD) Version 5.0. 1999[EB/OL]. http://modis.gsfc.nasa.gov/data/atbd/atbd\_mod12.pdf

abstract)

## **Decision tree classification based on fitted phenology parameters from remotely sensed vegetation data**

Kang Jun<sup>1,2</sup>, Hou Xuehui<sup>1</sup>, Niu Zheng<sup>1※</sup>, Gao Shuai<sup>1</sup>, Jia Kun<sup>3</sup>

(1. *The State Key Laboratory of Remote Sensing Science, Institute of Remote Sensing and Digital Earth, Chinese Academy of Sciences, Beijing* 100101, *China*; 2. *College of Resources and Environment, University of Chinese Academy of Science*, *Beijing*  100049, *China*; 3. *College of Global Change and Earth System Science*, *Beijing Normal University*, *Beijing* 100875, *China*)

**Abstract:** Phenology refers to periodic plant life cycle events influenced by climate and other environmental factors, such as sprouting, flowering, fruiting and leaves falling, etc. Different vegetation types have distinct growth characteristics, and phenology can be a good representative parameter to classify vegetation types. Phonological parametric analysis is mainly used to find out significant changes in specific time points and extract corresponding characteristic VI values, by analyzing a time-series vegetation index, e.g., start of season (SOS), end of season (EOS), length of season (LOS), max of EVI (MOE) and amplitude of EVI (AOE). These key phenology parameters can be used to classify vegetation types. Eerguna and Genhe in Hulunbeier city, Inner Mongolia Autonomous Region were selected as the study area. A double logistic function fitting method was used to smooth the time series MODIS-EVI data. The time range was from the summer of 2011 (DOY=209) to the summer of 2013 (DOY=193), and the total number of images was 46. Then, 100 points of each land cover type (grass, forest, crops, other non-vegetation) were chosen as classification samples. Five key phenological parameters mentioned above were extracted and used to build the decision tree classifier. The overall classification accuracy of the results reached to 73.67%. The results show that vegetation in Hulunbeier northern region had obvious unique features. The season of forest started earliest (145-160 days, DOY, hereinafter), and ended quiet early (250-275 days); the season of grass started slightly later than forest (160-170 days), but the length of season was similar to forest, both were from 90 to 120 days. The season of crops started late and ended early, so the season of crops was short and concentrated, the length of the samples was from 60 to 90 days. The classification achieved better results than MODIS land cover products (66.08%). Except for grass' user accuracy being a little lower, producer accuracy and user accuracy of the 4 kinds of land cover types reached to 79%. The phonological information extracted in this paper had a high consistency with existing research results; it is shown that monitoring phenology based on time-series EVI data was reliable. This research can provide a reference to ecological environment evaluation and agriculture, animal husbandry, forestry production activities in the Hulunbeier northern region.

**Key words:** remote sensing; vegetation; classification; decision trees; phenology; time series; MODIS; double logistic function fitting